Faculté des sciences économiques, de gestion et des sciences commerciales

# **SEMINAIRE D'ECONOMETRIE**

Rafik Bouklia-Hassane

Janvier 2020

- **Leçon 1: Le modèle linéaire**
- **Leçon 2: Introduction à Stata**
- **Leçon 3: Econométrie des variables qualitatives**
- **Leçon 4: Séries temporelles et méthodologie de Box et Jenkins**
- **Leçon 5: Modélisation VAR et modèles à correction d'erreurs**
- **Leçon 6: Econométrie des panels**

**Leçon 7: Introduction aux panels dynamiques**

## **BIBLIOGRAPHIE**

### Bourbonnais Régis: Econométrie, Dunod 2015

### Meddahi Nour: Statistiques pour économistes – ISGP – Alger 2015

Woolridge Jeffrey M.: Introductory Econometrics: A Modern Approach

**Leçon 1: La démarche économétrique et le modèle linéaire**

### **1- SPECIFICATION DU MODELE**

L'objet est d'expliquer une variable  $y_t$  traduisant un phénomène économique (variable dépendante) à l'aide d'autres variables économiques  $x_t$  (variables explicatives). L'étape de spécification d'un modèle consiste à (i) identifier les variables explicatives et (ii) à se donner une forme fonctionnelle reliant les variables explicatives à la variable dépendante:

$$
y_t = f(x_t, u_t)
$$

Les termes  $u_t$  sont les termes d'erreur. Ils sont inconnus mais certaines hypothèses sur ces termes vont être faites par la suite.

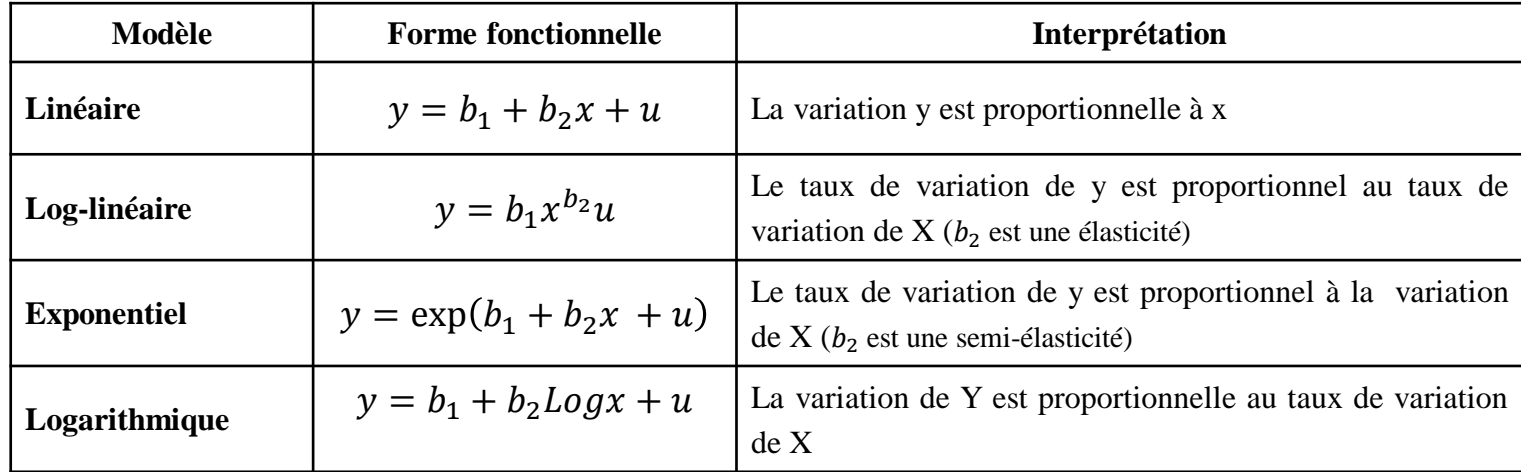

Différentes formes fonctionnelles peuvent être retenues:

Dans le cas d'une spécification linéaire, le modèle peut s'écrire sous forme matricielle:  $y = X\beta + u$  (1)

Les données utilisées peuvent être de plusieurs types:

*1) Données structurées en séries temporelles (time serie).* Dans ce cas, les données portent sur un individu (une entreprise, un pays,…) observé à plusieurs dates.

2) *Données en coupe transversale (cross section).* Dans ce cas, les données concernent plusieurs individus (ensemble d'entreprises observées à un instant donné, ensemble de pays, ensemble des localités d'un pays, etc) observés à date fixée.

3) *Données en panel*. Dans ce cas, les données concernent plusieurs individus observés à plusieurs dates.

### **CHOIX DU TYPE DE DONNEES**

Deux structurations en panel des données sur le nombre d'homicides par 100,000 habitants pour quatre pays :

### Structure longue Structure large

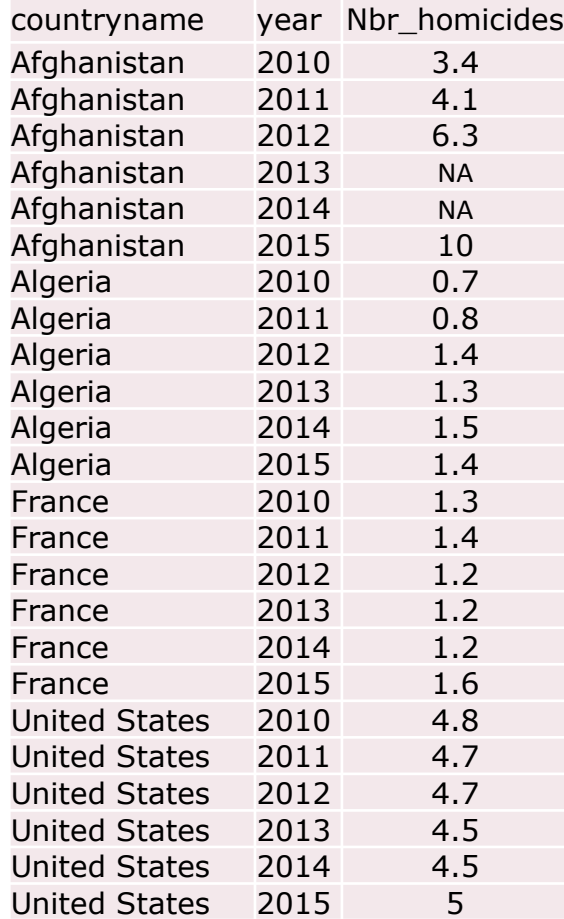

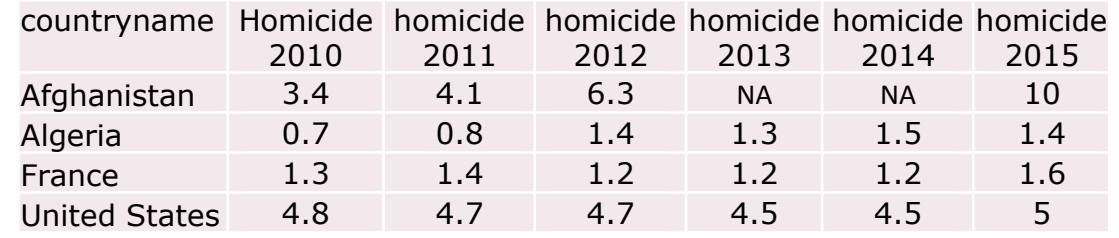

### **3- ESTIMATION DU MODELE**

Cette étape consiste à estimer les coefficients intervenant dans la relation entre  $y$  et les variables  $x$ , soit, dans le cas linéaire

$$
y_t = b_1 x_{1t} + b_2 x_{2t} + \dots + b_K x_{Kt} + u_t \tag{1'}
$$

Les coefficients  $\boldsymbol{\beta} = (b_1, b_2, ..., b_K)'$  sont fixes mais inconnues. Il s'agit alors d'en trouver des estimateurs à partir d'un échantillon de N observations de y et des K variables explicatives:

$$
\mathbf{y} = \begin{pmatrix} y_1 \\ \vdots \\ y_N \end{pmatrix} \text{et } \mathbf{X} = \begin{bmatrix} x_{11} & \cdots & x_{K1} \\ \vdots & \ddots & \vdots \\ x_{1N} & \cdots & x_{KN} \end{bmatrix}
$$

où la matrice  $y$  est  $(N, 1)$ , et  $X$  est  $(N,K)$ ,

Si on se base uniquement sur la relation (1), alors la solution est indéterminée. Pour cette raison, pour déterminer les estimateurs des coefficients  $\beta$ , on se donne un critère d'optimisation. Le plus souvent, ce critère est la minimisation de l'erreur moyenne quadratique (EMQ). Celle-ci est donnée par:

$$
EMQ(\beta) = \sum_{t=1}^{T} [y_t - (b_1 x_{1t} + b_2 x_{2t} + \dots + b_K x_{Kt})]^2
$$

Noter que la parenthèse du membre de droite représente les valeurs de  $y_t$  prédites par le modèle (1')

### **4- VALIDATION DU MODELE**

Cette étape consiste à s'interroger pour savoir si le modèle spécifié 's'adapte' aux observations empiriques. Pour cela, on met en œuvre des tests qui permettent ou non de valider empiriquement le modèle spécifié, c'est-à-dire de valider ou non la théorie économique qui est représentée par ce modèle. Parmi ces tests :

1- *tests de significativité des coefficients estimés*. Si dans la relation  $(1')$  un des coefficient  $b_i$  est statistiquement égal à 0, alors on peut considérer que la variable  $x_i$  qui lui est associée n'a pas d'impact sur la variable dépendante. Il y a lieu alors de 're-spécifier' le modèle.

2- *tests de bruit blanc.* Ce test consiste à vérifier que les résidus d'estimation forment un bruit blanc. En séries temporelles, un bruit blanc est un processus  $\varepsilon_t$  vérifiant

- a)  $E(u_t) = 0$  (processus est centré);
- b)  $V(u_t) = \sigma^2$  (la variance est indépendante du temps et
- *c*)  $Cov(u_t, u_{t+k}) = 0$  pour  $k \neq 0$  (l'autocovariance est nulle sauf à l'origine quand  $k = 0$  auquel cas elle est égale à la variance  $\sigma^2$ ).

Le processus est *iid* (indépendant et identiquement distribué) si la condition c) est remplacée par la condition c'): les résidus d'estimation sont de même distribution et mutuellement indépendants,

Si  $\hat{y}_t$  est la valeur estimée de  $y_t$ , alors le résidu d'estimation est  $\hat{u}_t = y_t - \hat{y}_t$ .

Un test de bruit blanc revient à tester que les résidus d'estimation  $\hat{u}_t$  suivent un bruit blanc,

### **INTRODUCTION: LA DEMARCHE ECONOMETRIQUE**

### **VALIDATION DU MODELE**

Des tests de robustesse peuvent également être effectués comme:

- La robustesse par rapport à la période d'estimation: le modèle reste-t-il valide si la période d'estimation est modifiée ?
- La robustesse par rapport au choix des variables proxy retenues
- Les coefficients estimés sont-ils stables dans le temps?
- Etc.

### **5- L'ANALYSE POST ESTIMATION**

Des investigations peuvent être réalisées à partir des résultats d'estimation du modèle comme:

- Les simulations de chocs: si telle variable explicative augmente, quel sera son impact sur la variable expliquée (discuter le signe de l'impact et également son intensité);
- La prévisions de la variable dépendante étant donné les évolutions attendues des variables explicatives.

Cette analyse permet d'aider les décideurs (pouvoirs publics, chefs d'entreprise,…) à rationnaliser leurs actions en anticipant les conséquences de leurs politiques publiques pour les premiers et l'impact des changements de l'environnement économique par exemple pour les seconds

### **Notations:**

 $y_t$ : variable dépendante au temps t (t sera l'identifiant de l'individu si on est en coupe transversale);

 $x_{kt}$ : variable explicative k à la date t;  $x_k = (x_{k1}, x_{k2}, ..., x_{kN})'$ 

 $b_k$ :coefficient de la variable explicative  $x_k$ ;

 $u_t$ : terme d'erreur à la date t.

K: nombre de variables explicatives et N nombre de périodes (d'individus en cross section)

**X**: matrice de format (N, K) des variables explicatives)

 $\beta$ : vecteur colonne à K composantes des coefficients  $b_k$ 

**y**: vecteur colonne à N composantes représentant la variable dépendante  $(y_1, y_2, ..., y_N)'$ 

On se donne donc le modèle linéaire suivant:

$$
y_t = b_1 x_{1t} + b_2 x_{2t} + \dots + b_K x_{Kt} + u_t
$$
 avec t=1,...N

Sous forme matricielle, le modèle se réécrit comme dans (1):

 $y = X\beta + u$ 

Dans le modèle avec constante, le plus souvent utilisé,  $x_{1t} = 1 \forall t = 1, ..., N$  de sorte que:

$$
y_t = b_1 + b_2 x_{2t} + \dots + b_K x_{Kt} + u_t
$$
 avec  $t = l, ...N$ 

Sous forme matricielle, cela signifie que la première colonne de X est composée uniquement que de 1. En général, on n'a pas besoin d'écrire cette variable constante. Elle est automatiquement générée par le logiciel à la demande.

### **Critère de détermination de l'estimateur MCO**

Soit  $\hat{\beta}$  une approximation des coefficients inconnus  $\beta$ . L'erreur moyenne quadratique qu'on commet du fait de cette approximation est

$$
EMQ = \frac{1}{N} \sum_{t=1}^{N} \left[ y_t - \left( \hat{\beta}_1 x_{1t} + \hat{\beta}_2 x_{2t} + \dots + \hat{\beta}_K x_{Kt} \right) \right]^2
$$

EMQ peut également s'écrire matriciellement:

$$
EMQ = (\mathbf{y} - \mathbf{X}\widehat{\boldsymbol{\beta}})'(\mathbf{y} - \mathbf{X}\widehat{\boldsymbol{\beta}})
$$

En effet, étant donné un vecteur  $V =$  $v_1$  $\ddot{\cdot}$  $v_N$ , alors  $V'V = v_1^2 + v_2^2 + \dots + v_N^2$  (voir

document sur le calcul matriciel).

Par définition, l'estimateur MCO  $\hat{\beta}_{MCO}$  est celui qui minimise l'erreur moyenne quadratique EMQ.

 $\hat{\beta}_{MCO}$  est donc solution du problème:

$$
\underset{\beta}{\underline{Min}}\left(\mathbf{y}-\mathbf{X}\boldsymbol{\beta}\right)'(\mathbf{y}-\mathbf{X}\boldsymbol{\beta})\tag{P}
$$

### **Expression de l'estimateur**  $\widehat{\beta}_{MCO}$

```
Le problème (P) se réécrit:
Min
```
 $\beta$  $y'y + 2\beta'X'y + \beta'X'X\beta$ 

(à démontrer comme exercice en utilisant les propriétés de la transposition des matrices. Voir document remis)

En dérivant matriciellement cette expression par rapport à  $\beta$  et en égalant cette dérivée à zéro, il vient:

 $-2X'y + 2X'X\beta = 0$  (2)

(A démontrer comme exercice en utilisant les propriétés sur la dérivation matricielle. Pour rappel :

Si  $b'Ab$  est une forme quadratique (A est une matrice carrée symétrique et b un vecteur colonne), alors:

$$
\frac{\partial b'Ab}{\partial b} = 2Ab
$$

En égalisant cette expression à 0, il vient alors :

 $\widehat{\beta}_{MCO} = (X'X)^{-1}(X'y)$ 

*Remarque 1*: pour que la solution ci-dessus existe, il est nécessaire de faire l'hypothèse que la matrice  $(X'X)$  est inversible. Cela se produit si les variables  $x_k$  ne sont pas parfaitement colinéaires, c'est-à-dire si:

la matrice  $X$  est de rang  $K$  (plein rang colonne)  $(H1)$ 

Pourquoi faire cette hypothèse? Supposons à l'inverse que les variables  $x_1, x_2$  et  $x_3$ par exemple soient colinéaires telles que  $x_3 = x_1 + x_2$ . Cette relation montre que si on connaît  $x_1$  et  $x_2$  alors on peut connaître parfaitement  $x_3$ . Par conséquent, la variable  $x_3$ n'apporte aucune information supplémentaire. Elle est redondante et le modèle est mal spécifié.

Cette hypothèse *[(X'X) est inversible]* est connue sous le nom d'absence de multicolinérarité entre les variables explicatives.

*Remarque 2* : la condition d'optimisation (2) est nécessaire mais non suffisante. Il faut s'assurer que celle-ci définit bien un minimum. Celle condition de deuxième ordre est assurée car la dérivée seconde, obtenue en dérivant de nouveau le membre de gauche de (2) par rapport à  $\beta$ , est 2X'X. On montre que cette matrice est définie positive (A démontrer en utilisant les propriétés des formes quadratiques: voir document de rappel de mathématiques remis). Par conséquent, on est bien en présence d'un minimum.

*<u>Remarque 3:</u>* On peut exprimer  $\hat{\beta}_{MCO}$  en fonction de *u*:

 $\widehat{\beta}_{MCO} = (X'X)^{-1}(X'y) = (X'X)^{-1}X'(X\beta + u) = (X'X)^{-1}(X'X)\beta +$  $(X'X)^{-1}X'u$ .

D'où la relation (qui sera utilisée par la suite) :

$$
\widehat{\beta} = \beta + (X'X)^{-1}X'u
$$
\n(3)

### **Exercice: Etude des déterminants du phénomène de criminalité dans le monde.**

On se propose d'étudier le phénomène de criminalité, plus précisément d'analyser les facteurs qui sont a l'origine du nombre d'homicides observés dans les différents pays à travers le monde. Pour cela, on construit puis on teste un modéle qui expliquerait ces homicides par

- des facteurs démographiques (taille de la population, pourcentage de jeunes dans la population, urbanisation),
- et par des facteurs économiques (niveau plus ou moins élevé de développement des pays en question)

### Que peut-on conclure?

[*Remarque*: on assimilera les données sur le nombre d'homicide à une variable continue (on reviendra sur cette hypothèse plus tard). Comme par ailleurs, le nombre d'homicides est toujours positif, on spécifiera le modèle sous une forme exponentielle qu'on log-linéarisera du fait que le nombre d'homicides n'est jamais égal à zéro. Au total, on retiendra une forme fonctionnelle de type:  $log(nbr \; homicides_t) = \beta_1 + \beta_1 x_{t1} + \cdots + \beta_K x_{tK} + u_t]$ 

Les commandes qui seront mobilisées sont:

- − L'utilisation de Fichier 'do';
- − L'importation des données à partir de Excel;
- − L'importation des données à partir de la base de données WDI (World Development Indicators) de la Banque mondiale;
- **rename**: renommer une variable (exple: rename oldvariable newvariable)
- − **sort**: classer les données suivant une variable donnée (exple: sort var1)
- **keep**: ne garder que les variables indiquées (keep var1 var2 var3 etc)
- **keep if**: (condition) : ne garder que les enregistrements qui vérifient la condition spécifiée (exemple: keep if var1==100). Remarquez le symbole '==': après la commande *if*, on écrit toujours deux fois le signe d'égalité == car il ne s'agit d'une affectation d'une valeur à la variable considérée.
- − **drop**: exclure les variables indiquées (drop var1 var2 var3 etc)
- **drop** if (condition): exclure tous les enregistrements qui vérifient la condition spécifiées (exple: drop if var2==200)

### **LE MODELE LINEAIRE**

Premières sorties de la commande *reg*

− Exécuter une régression linéaire (commande : reg)

**reg** vardep varindep1 varindep2 varindep3

− Générer la variable calculée qu'on va appeler 'ychapeau' :

**predict** ychapeau, **xb**

- − Générer la variable représentant les résidus d'estimation qu'on va appeler 'uchapeau' **predict** uchapeau , **residual**
- − Construire des graphes
- − On va porter les pays sur l'axe des x et le taux d'homocides observé, le taux d'homicides calculé et le résidus d'estimation. Cependant, on ne peut porter sur l'axe des x que des nombre et non pas des caractères comme le nom de pays. Pour cela, on va classer les pays par ordre alphabétique et leur affecter un numéro selon cet ordre:

**sort** countryname **generate** id=**\_n**

Sortie des graphiques

**twoway line** vardep id

**twoway line** ychapeau id

**twoway line** vardep ychapeau id (les deux variables vardep et ychapeau sur le même graphe

**twoway (line** vardep id) **(line** ychapeau id) (donne les mêmes sorties que la commande ci-dessus.

**twoway (line** vardep id) **(line** ychapeau id, **mlcolor**(red)) (donne les mêmes sorties que la commande ci-dessus mais avec le deuxième graphe en rouge).

Scatter graph

### **L'ESTIMATEUR MCO: QUALITE DE L'AJUSTEMENT**

On pose avec les notations ci-dessus :

$$
SST = \sum_{t=1}^{T} (y_t - \bar{y}_t)^2
$$
  
\n
$$
SSE = \sum_{t=1}^{T} (\hat{y}_t - \bar{y}_t)^2
$$
  
\n
$$
SSR = \sum_{t=1}^{T} (y_t - \hat{y}_t)^2 = \sum_{t=1}^{T} \hat{u}_t^2
$$

Alors, le coefficient de détermination  $R^2$  est donné par:

$$
R^2 = \frac{SSE}{SST}
$$

 $R^2$  s'interpréte comme la part de la variance de y expliquée par la régression. C'est un indicateur du 'goodness of fit'.

 $R^2$  est également le carré du coefficient de corrélation entre les variables y et  $\hat{y}$ . C'est donc un indicateur qui est toujours compris entre 0 et 1.

Ce coefficient croit automatiquement avec le nombre de variables explicatives. C'est une limite de cette indicateur. D'où l'utilisation du  $R^2$  ajusté  $(\overline{R^2})$  qui introduit une pénalité lorsqu'on introduit des variables supplémentaires:

$$
\overline{R^2} = 1 - \frac{[SSR/(N-K)]}{[SST/(n-1)]}
$$

### **REPRESENTATION GEOMETRIQUE DE LA REGRESSION PAR MCO**

On considère le modèle linéaire :  $y_t = b_1 x_{1t} + b_2 x_{2t} + u_t$ Alors  $\hat{y}$  obtenue par MCO est la projection de y sur l'espace engendré par les variables explicatives  $x_1$  et  $x_2$ 

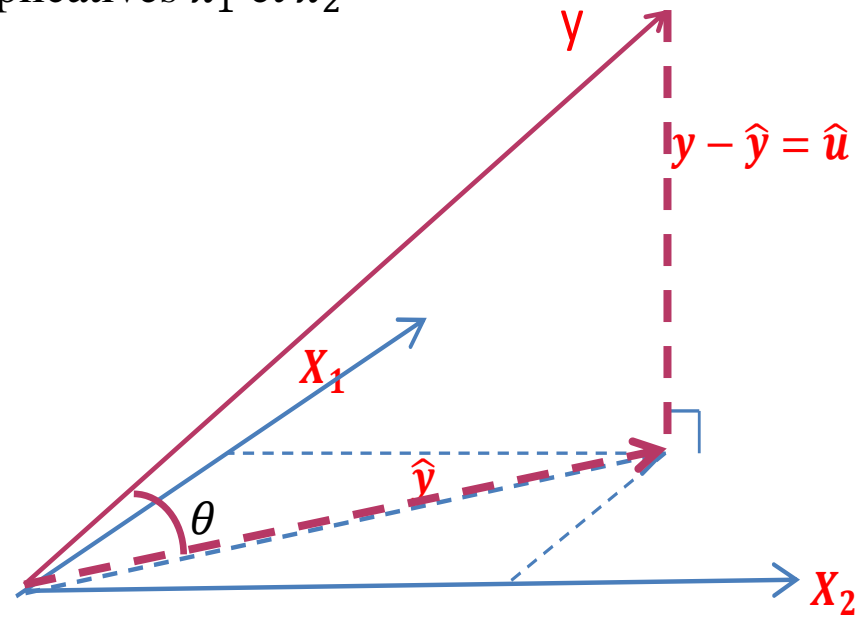

Si les variables sont centrées, alors  $R^2$  est le cosinus de l'angle  $\theta$ . On voit que la régression est d'autant plus précise ( $\|\hat{u}\|$  petit) que  $\theta$  est petit et donc que  $cos\theta$  est proche de 1. On remarque également que le  $R^2$  peut se réécrire:

 $R^2 = 1 - SSR/SST$ 

On observe également que:

- $\hat{u}$  est orthogonal aux variables explicatives  $x_1$  et  $x_2$ : leur produit scalaire est nul:  $\sum_{t=1}^{N} x_{it} \hat{u}_t = 0$  pour i=1,2
- $-$  û est orthogonal à  $\hat{y}$ . D'où;  $\hat{y}$ '  $\hat{u} = \sum_{t=1}^{N} y_t \hat{u}_t = 0$  $_{t=1}^{N} y_{t} \hat{u}_{t} = 0$ 
	- SST=SSE+SSR (théorème de Pythagore) (retrouvez tous ces résultats analytiquement

#### **L'ESTIMATEUR MCO: PROPRIETES DANS LE CAS D'HOMOSCEDASTICITE DES ERREURS**

### **Espérance mathématique de l'estimateur MCO :**

Avec l'hypothèse d'absence de multicolinéarité (H1), on fait de plus l'hypothèse que :

$$
E(\mathbf{u}) = 0 \tag{H2}
$$

*Propriété 1*: Sous les hypothèses (H1) et (H2), l'estimateur MCO  $\hat{\beta}$  est sans biais  $(E(\hat{\beta}) = \beta).$ 

En effet, d'après (3),  $\hat{\beta} = \beta + (X'X)^{-1}X'u$ . Donc:  $E(\hat{\beta}) = \beta + (X'X)^{-1}X'E(u)$ . D'où:  $E(\widehat{\boldsymbol{\beta}})=\boldsymbol{\beta}$ 

### **Variance de l'estimateur MCO:**

Expression de la variance des coefficients estimés.

D'après (3):  $Var(\widehat{\beta}) = Var(\beta + (X'X)^{-1}X'u)$ . Comme  $Var(A + X) = X$ , alors  $Var(\widehat{\boldsymbol{\beta}}) = Var(X'X)^{-1}X'u$ . Comme de plus  $Var(AX) = AVar(X)A'$ , alors:

$$
Var(\widehat{\boldsymbol{\beta}}) = (X'X)^{-1}X'Var(\mathbf{u})X(X'X)^{-1}
$$
\n(4)

#### **L'ESTIMATEUR MCO: PROPRIETES DANS LE CAS D'HOMOSCEDASTICITE DES ERREURS**

Ainsi,  $Var(\hat{\beta})$  dépend de la valeur de  $Var(\boldsymbol{u})$ . Dans ce cadre, on fait l'hypothèse l'homoscédasticité des erreurs:

Le processus des erreurs  $u = (u_t)$  vérifie:

$$
Var(\mathbf{u}) = \sigma_u^2 I
$$
 (H3)

Alors:  $Var(\hat{\beta}) = (X'X)^{-1}X'\sigma_u^2IX(X'X)^{-1} = \sigma^2(X'X)^{-1}$ . D'où:

*Propriété 2:*

Sous les hypothèses (H1)et (H3), on a:

 $Var(\widehat{\boldsymbol{\beta}}) = \sigma_u^2 (X'X)^{-1}.$ 

Cependant, la variance de l'erreur  $\sigma_u^2$  est inconnue. Un estimateur sans biais de  $\sigma_u^2$  est :

$$
\hat{\sigma}^2 = \hat{\mathbf{u}}'\hat{\mathbf{u}}/(N-K) \tag{5}
$$

### **L'ESTIMATEUR MCO: PROPRIETES DANS LE CAS D'HOMOSCEDASTICITE DES ERREURS**

### Efficience de l'estimateur MCO: théorème de Gauss-Markov.

### *Théorème de Gauss Markov:*

Sous les hypothèses (H1), (H2) et (H3), l'estimateur MCO est BLUE (Best Linear Unbiaised Estimator).

Cela signifie que parmi les estimateurs  $\tilde{\boldsymbol{\beta}}$  qui sont:

- $\overline{\mathbf{A}}$  linéaires en **y** (*c*àd.  $\widetilde{\mathbf{\beta}} = \mathbf{A} \mathbf{y}$ ),
- sans biais (càd  $E(\tilde{\boldsymbol{\beta}}) = \boldsymbol{\beta}$ ),

alors l'estimateur MCO  $\hat{\beta}$  est celui dont la variance est minimale.

*Remarque*: Variance minimale est prise dans le sens où la matrice  $V(\tilde{\beta}) - V(\tilde{\beta})$  est semi définie positive.

Pour une démonstration, voir Woolridge page 760.

### **C- INFERENCE STATISTIQUE DANS LE MODELE DE REGRESSION LINEAIRE GAUSSIEN**

### *Distribution de probabilité des coefficients*

Afin de procéder aux inférences statistiques, il est nécessaire de se donner une distribution de probabilité des erreurs du modèle. Pour cela, on suppose que les erreurs  $u_t$  sont indépendants et identiquement distribuées (iid) suivant la loi normale  $N(0, \sigma_u^2)$ .

D'où l'hypothèse suivante:

Les erreurs  $(u_t)$  sont indé pendants et identiquement distribuées suivant la loi normale:

$$
\mathbf{u} \sim \mathcal{N}(0, \sigma_u^2 \mathbf{I}) \tag{H4}
$$

Alors:

### *Propriété 3:*

Sous (H1)-(H4), les coefficients estimés  $\hat{\beta}$  suivent la loi normale multivariée d'espérance  $\beta$ et de matrice de variance-covariance  $\sigma_u^2 (X'X)^{-1}$  (stabilité par linéarité de la loi normale) :

$$
\widehat{\beta} \rightsquigarrow \mathcal{N}(\beta, \sigma_u^2(X'X)^{-1})
$$

Pour un coefficient donné  $\hat{\beta}_j$ , sa variance est donnée par var $(\hat{\beta}_j) = \sigma_{\hat{\beta}_j}^2$  $\sigma_{\hat{q}_i}^2 = \sigma_u^2 c_{jj}$  où  $c_{jj}$  est l'élément d'ordre j situé sur la diagonale de  $(X'X)^{-1}$  de sorte que:

$$
\widehat{\boldsymbol{\beta}}_j \sim \mathcal{N}\left(\beta_j, \sigma_{\widehat{\beta}_j}^2\right)
$$
 avec  $\sigma_{\widehat{\beta}_j}^2 = \sigma_u^2 c_{jj}$ 

### **INFERENCE STATISTIQUE DANS LE MODELE DE REGRESSION LINEAIRE GAUSSIEN**

En passant aux variables centrées et réduites, on voit que :

$$
\frac{\widehat{\beta}_j - \beta_j}{\sigma_u \sqrt{c_{jj}}} \sim \mathcal{N}(0, 1) \tag{6}
$$

où  $\sigma_u\sqrt{c_{jj}}$  est l'écart-type  $\sigma_{\widehat{\beta}_j}$  de  $\hat{\beta}_j$ 

On voit que la normalité de  $\boldsymbol{u}$  se transmet en quelque sorte à  $\boldsymbol{\hat{\beta}}$ 

Le problème avec cette formalisation est que l'écart-type  $\sigma_u$  est inconnu et donc l'écart type.  $\sigma_{\widehat{\beta}_j}$  est lui aussi inconnu. Cependant, on dispose avec (5) d'un estimateur  $\hat{\sigma}_u$  sans biais de  $\sigma_u$ . Par ailleurs, on montre qu'en substituant  $\hat{\sigma}_u$  à  $\sigma_u$  dans (6), on parvient à la propriété suivante:

### *Propriété 4:*

Sous (H1)-(H4), l'estimateur standardisé  $\frac{\hat{\beta}_j - \beta_j}{\hat{\beta}_j}$  $\widehat{\sigma}_{u}\sqrt{c_{jj}}$  suit une loi de Student à N-K degrés de liberté où  $\hat{\sigma}_u\sqrt{c_{jj}}$  est l'écart-type estimé de  $\hat{\beta}_j$  et dans lequel  $\hat{\sigma}_u$  est donné par (5). En notant cet écarttype par  $\widehat{\sigma}_{\beta_j}$ , alors*:* 

$$
\frac{\widehat{\beta}_j - \beta_j}{\widehat{\sigma}_{\beta_j}} \sim t_{N-K} \tag{7}
$$

Il faut noter que plus le degré de liberté est grand et plus la distribution de Student s'approche de la distribution normale. Cette propriété est largement exploitée dans les études économétriques.

### **INFERENCE STATISTIQUE DANS LE MODELE DE REGRESSION LINEAIRE GAUSSIEN**

Un paramètre  $\beta_i$  du modèle représente une caractéristique inconnue de la population et ne peut être connu avec certitude. On peut toutefois faire des hypothèses sur sa valeur (particulièrement  $\beta_i = 0$ ) et tester cette hypothèse.

 $Test$  de l'hypothèse  $\beta_i = 0$ : On considère l'hypothèse nulle  $H_0$ :  $\beta_j = 0$  contre l'hypothèse alternative  $H_1$ :  $\beta_j \neq 0$ . D'après (7),  $\frac{\widehat{\beta}_j - \beta_j}{2}$  $\widehat{\sigma}_{\beta}^{}_{j}$  $\sim t_{N-K}$ Donc sous l'hypothèse  $H_0$ ,  $\widehat{\beta}_j$  $\widehat{\sigma}_{\boldsymbol{\beta}}_{j}$  $\sim t_{N-K}$ . Si on pose  $t_{calc}$  =  $\widehat{\beta}_j$  $\widehat{\sigma}_{\boldsymbol{\beta}}_{j}$ , alors la règle de

décision est:

- Si  $t_{calc} > t_{N-K}^{\alpha/2}$  alors on rejette  $H_0$  et on considère que  $\beta_j$  est significativement différent de 0 au seuil de  $\alpha$ .
- Si  $t_{calc} < t_{N-K}^{\alpha/2}$  alors on accepte  $H_0$  et on considère que  $\beta_j$  est non significativement différent de 0 au seuil de  $\alpha$ .

Pour rappel, pour  $\alpha = 5\%$ ,  $t_{N-K}^{\alpha/2}$ =2 pour N-K=60 et  $t_{N-K}^{\alpha/2}$ =1.98 pour N-K=120

### **INFERENCE STATISTIQUE DANS LE MODELE DE REGRESSION LINEAIRE GAUSSIEN**

 $Test$  de l'hypothèse  $\beta_j = b \neq 0$ :

L'hypothèse nulle est H<sub>0</sub>:  $\beta_j = b$  contre l'hypothèse alternative H<sub>1</sub>:  $\beta_j \neq b$ .

La conduite du test est similaire au cas où  $b = 0$  sauf que la statistique  $t_{calc}$  sera:  $t_{calc}$  =  $\widehat{\beta}_j-b$  $\widehat{\sigma}_{\beta}^{}_{j}$ 

### *Test de signification globale de la régression* ∶

Il s'agit de tester l'hypothèse que tous les coefficients de la régression (hormis la constante) sont nuls:

L'hypothèse nulle est H<sub>0</sub>:  $\beta_2 = \beta_3 = \cdots = \beta_K = 0$  contre l'hypothèse alternative H<sub>1</sub>: ∃j tel que  $\beta$ <sub>i</sub> ≠ 0.

La statistique du test est :

$$
F^* = \frac{\sum_{t=1}^{N} (\hat{y}_t - \bar{y})^2 / (K - 1)}{\sum_{t=1}^{T} \hat{u}_t^2 / (N - K)} = \frac{SSE / (K - 1)}{SSR / (N - K)}
$$

Sous l'hypothèse  $H_0$ , la statistique  $F^*$  suit une loi de Fisher:

$$
F^* \sim F(K-1,N-K)
$$

Si  $F^* > F$  théorique, alors, on rejette l'hypothèse  $H_0$  selon laquelle la régression n'est pas globalement significative

### **2- TP2 SUR STATA: MISE EN ŒUVRE DE LA REGRESSION MCO SOUS STATA**

### **Commande stata: reg homicides popjeune pibcap (interface)**

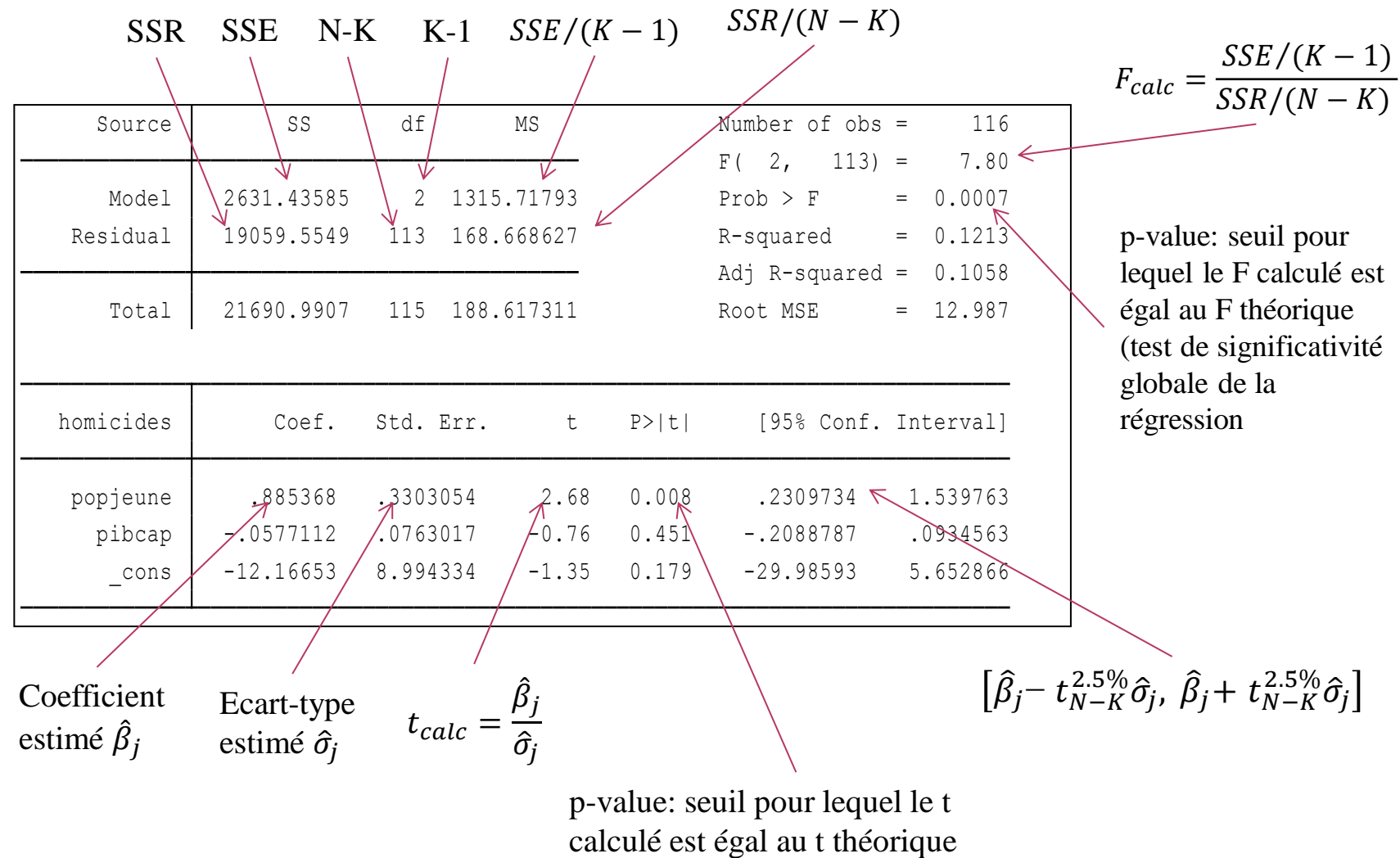